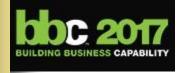

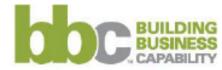

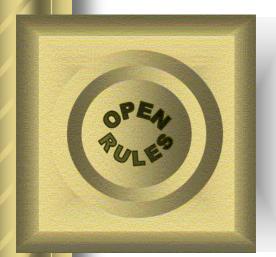

# How Business Analysts Build Executable Decision Models with DMN Standard without Programming

Presenter: Dr. Jacob Feldman

**OpenRules Inc., CTO** 

jacobfeldman@openrules.com

www.OpenRules.com

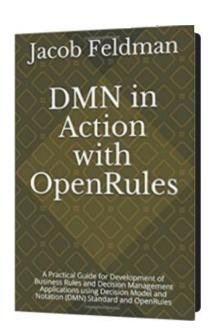

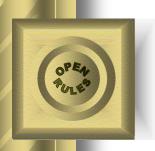

# My Message: "Keep DMN Simple"

#### **Presentation Outline:**

- About practical use of the DMN Standard
- Replacing DMN programming constructs with traditional, user-friendly decision tables
- Examples of DMN-based decision models
  - with programming (CL3)
  - without programming (CL2)

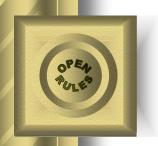

#### **DMN Standard**

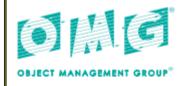

Decision Model and Notation (DMN)

OMG Document Number: formal/2016-06-01

Standard document URL: http://www.omg.org/spec/DMN/1.1

Normative Machine Consumable File(s): http://www.omg.org/spec/DMN/20151101/dmn.xmi http://www.omg.org/spec/DMN/20151101/dmn.xsd

Informative Machine Consumable File(s): http://www.omg.org/spec/DMN/20151101/ch11example.xr

DMN stands for "Decision Model and Notation"

- Deals with Operational Business Decisioning Problems
- Oriented to <u>Business Analysts</u>

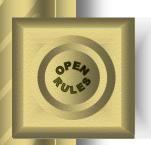

#### **DMN – Decision Model and Notation**

- DMN is an official OMG standard since 2014
- Specifies major Decision Modeling constructs
- Current release 1.1 supports DMN XML interchange format
- Next Release 1.2 is expected in Q1 2018

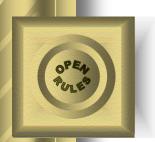

#### Recent DMN Books

Bruce Silver

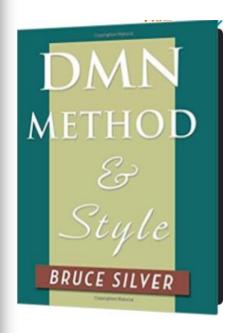

James Taylor Jan Purchase

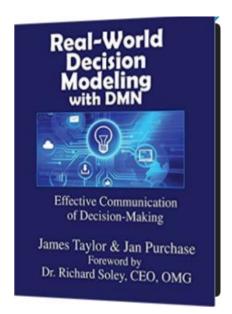

Jacob Feldman

Jacob Feldman

DMN in

Action

with OpenRules

2016 2016 2017

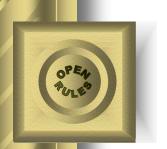

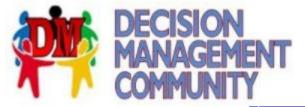

www.DMCommunity.org

# Many vendors already announced DMN support

# Decision Model and Notation (DMN) Supporting Tools

| #  | Product               | Select |
|----|-----------------------|--------|
| 1  | AlfrescoActiviti      |        |
| 2  | Avola                 |        |
| 3  | BiZZDesign            |        |
| 4  | Blueriq               |        |
| 5  | Camunda               |        |
| 6  | DecisionsFirstModeler |        |
| 7  | Drools                |        |
| 8  | FICO                  |        |
| 9  | FlexRule              |        |
| 10 | IDIOM                 |        |
| 11 | OneDecision           |        |
| 12 | OpenRules             |        |
| 13 | RapidGen              |        |
| 14 | Sapiens               |        |
| 15 | Signavio              |        |
| 16 | Sparkling Logic       |        |
| 17 | Trisotech             |        |

www.DMCommunity.org

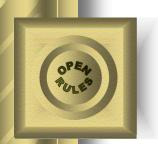

# DMN Interchange

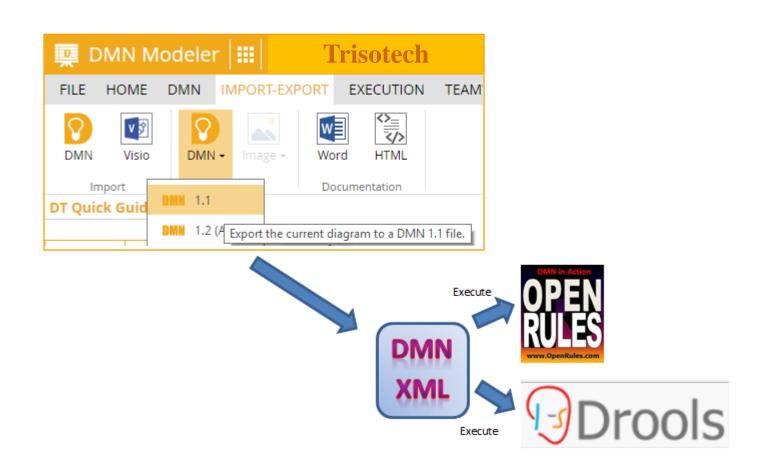

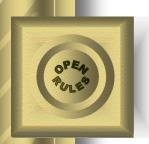

# Business Analysts Like Graphical Representations:

- DMN DecisionRequirement Diagrams
- DMN Decision Tables

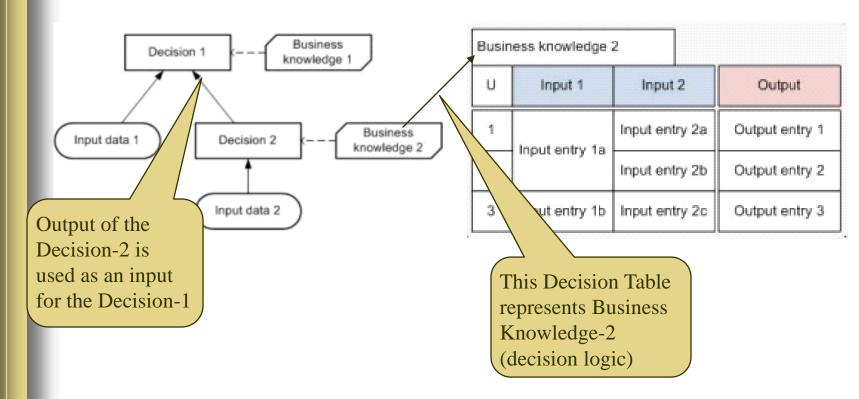

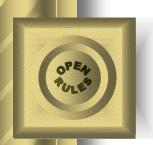

# Business Analysts Don't Like "Programming" Constructs:

- DMN FEEL language includes:
  - If-Then-Else, Loops, Boxed Expressions,
     Functions with Parameters, ...
- Examples:

**Total Days** 

Base Days + (if Extra 5 Days then 5 else 0) + (if Extra 3 Days then 3 else 0) + (if Extra 2 Days and not(Extra 5 Days) then 2 else 0)

Decision Logic (Boxed FEEL Expression)

cancelledPassengers

for i in pList return (if cancelledFlights[fnum = i.flight] then i else null)

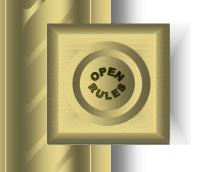

#### rebooking

(unbooked(tBookingList), rebooked(tBookingList), fList(tFList), originalFList(tFList)

# A DMN Boxed Expression (example)

| , |                                |                                                                                                    |                                                                         |  |  |
|---|--------------------------------|----------------------------------------------------------------------------------------------------|-------------------------------------------------------------------------|--|--|
|   | thePassenger<br>(tPassenger)   | unbooked[1]                                                                                                  |                                                                         |  |  |
|   | originalFlight<br>(Text)       | originalFList[fnum=thePassenger.flight]                                                                      |                                                                         |  |  |
|   | originalDepart (Date and time) | originalFlight.depart                                                                                        |                                                                         |  |  |
|   | theDestination<br>(Text)       | originalFlight.t                                                                                             | 0                                                                       |  |  |
|   | availableFlights<br>(tFList)   | fList[status="scheduled" and to=theDestination and seatsAvailable!=0]                                        |                                                                         |  |  |
|   | isFlightAvailable<br>(Boolean) | if count(availableFlights)>0 then true else false                                                            |                                                                         |  |  |
|   | firstArrival (Date and time)   | min(availableFlights.date and time(arrive))                                                                  |                                                                         |  |  |
|   | bookedFlight<br>(tFlight)      | availableFlights[arrive=firstArrival]                                                                        |                                                                         |  |  |
|   | newBooking<br>(tBooking)       | name<br>(Text)                                                                                               | thePassenger.name                                                       |  |  |
|   |                                | flight<br>(Text)                                                                                             | <pre>if isFlightAvailable=true then bookedFlight.fnum else "none"</pre> |  |  |
|   |                                | arrive<br>(Date and time)                                                                                    | if isFlightAvailable=true then<br>firstArrival else "-"                 |  |  |
|   | newRebooked<br>(tBookingList)  | append(rebooked,newBooking)                                                                                  |                                                                         |  |  |
|   | newUnbooked<br>(tBookingList)  | remove(unbooked,1)                                                                                           |                                                                         |  |  |
|   | newFlightList<br>(tFList)      | for i in availableFlights return newFlight(i,bookedFlight)                                                   |                                                                         |  |  |
|   | bookings<br>(tBookingList)     | <pre>if count(newUnbooked)&gt;0 then rebooking(newUnbooked,newRebooked,newFlightList) else newRebooked</pre> |                                                                         |  |  |
|   |                                |                                                                                                    |                                                                         |  |  |

10

bookings

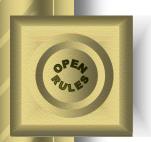

### **Avoiding Programming**

 In many practical situations we may replace DMN programming constructs with business-oriented graphical representations, e.g.:

| Base Days                                             |                                                        |  |  |  |
|-------------------------------------------------------|--------------------------------------------------------|--|--|--|
| 22                                                    |                                                        |  |  |  |
|                                                       |                                                        |  |  |  |
| Total Days                                            |                                                        |  |  |  |
| Base Days + (if Extra 5 Da                            | ays then 5 else 0) + (if Extra 3 Days then 3 else 0) + |  |  |  |
| (if Extra 2 Days and not(Extra 5 Days) then 2 else 0) |                                                        |  |  |  |

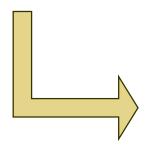

| lf                          | Conc                        | onclusion                   |               |    |
|-----------------------------|-----------------------------|-----------------------------|---------------|----|
| Eligible to<br>Extra 5 Days | Eligible to<br>Extra 3 Days | Eligible to Extra<br>2 Days | Vacation Days |    |
|                             |                             |                             | =             | 22 |
| TRUE                        |                             |                             | +=            | 5  |
|                             | TRUE                        |                             | +=            | 3  |
| FALSE                       |                             | TRUE                        | +=            | 2  |

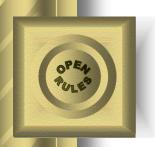

### Objective

- Replacing DMN programming constructs with more traditional decision tables
- We will show DMN-based implementations of several popular decision models:
  - With and Without Programming

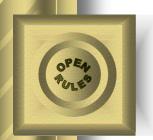

# Decision Modeling Constructs

- Core Constructs Conformance Level 2
  - Diagrams with Logical Connections (information requirements)
  - Decision Tables
  - Basic Expression Language (S-FEEL)
- Advanced Constructs Conformance Level 3
  - Boxed Expressions (FEEL functions with parameters, contexts, if-then-else, for..return loops, filters, sorting, recursion, ...)

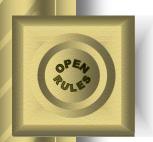

### Decision Modeling with DMN

- The best way to understand DMN is to build and test real Decision Models
- We will consider several decision models:
  - Decision Hello Customer trivial
  - Decision Vacation Days a slightly more complex
  - Decision Flight Rebooking complex

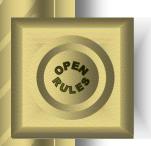

# Sample Decision Model "Determine Customer Greeting"

- Decide how to greet a particular customer during different times of the day (think IVR)
- Test:
  - Customer: Robinson is a married woman
  - Time of the day: 14:25 pm
  - Expected decision:"Good Afternoon, Mrs. Robinson!"

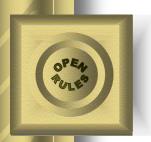

### Starting with a Decision

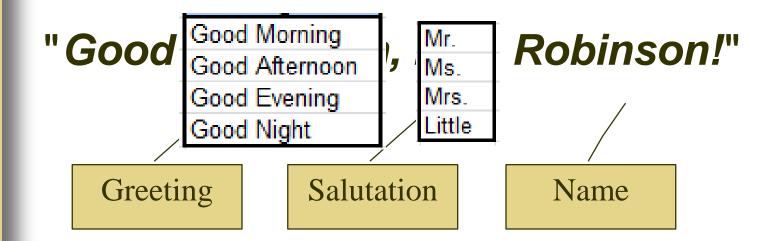

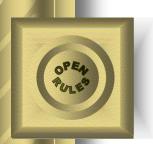

### Decision Requirements Diagram

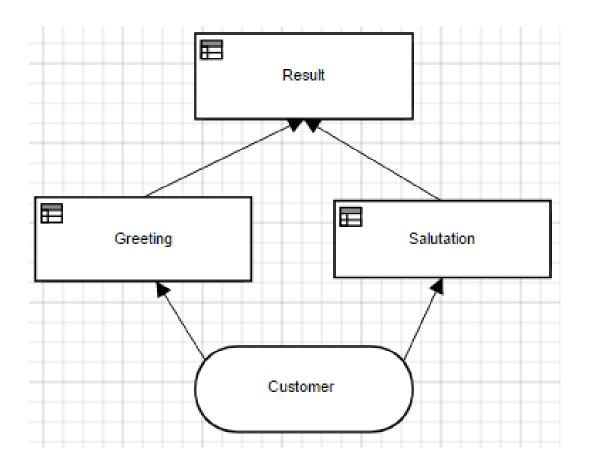

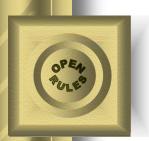

### DRD as a Tabular Decision

 Our DRD may be presented in OpenRules as a table:

| Decision DetermineCustomerGreeting |                         |  |  |  |
|------------------------------------|-------------------------|--|--|--|
| Decisions                          | Execute Decision Tables |  |  |  |
| Define Greeting Word               | DefineGreeting          |  |  |  |
| Define Salutation Word             | DefineSalutation        |  |  |  |
| Define Resulting Greeting          | DefineResult            |  |  |  |

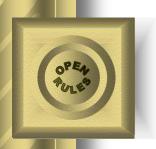

# Decision Table "DefineGreeting"

| DecisionTable DefineGreeting |                |  |  |
|------------------------------|----------------|--|--|
| lf                           | Then           |  |  |
| Current Hour                 | Greeting       |  |  |
| [011)                        | Good Morning   |  |  |
| [1117)                       | Good Afternoon |  |  |
| [1722)                       | Good Evening   |  |  |
| [22-24]                      | Good Night     |  |  |

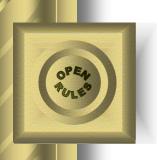

# Decision Table "DefineSalutation"

| DecisionTable DefineSalutation |                       |            |  |  |  |
|--------------------------------|-----------------------|------------|--|--|--|
| lf If                          |                       | Then       |  |  |  |
| Gender                         | <b>Marital Status</b> | Salutation |  |  |  |
| Male                           |                       | Mr.        |  |  |  |
| Female                         | Married               | Mrs.       |  |  |  |
| Female Single                  |                       | Ms.        |  |  |  |

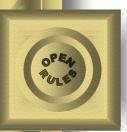

# Decision Table "DefineSalutation" (alternative representation)

| DecisionTable Define Salutation |        |                |         |            |      |  |  |
|---------------------------------|--------|----------------|---------|------------|------|--|--|
| Condition                       |        | Condition      |         | Conclusion |      |  |  |
| Gender                          |        | Marital Status |         | Salutation |      |  |  |
| ls                              | Male   |                |         | ls         | Mr.  |  |  |
| ls                              | Female | ls             | Married | ls         | Mrs. |  |  |
| ls                              | Female | ls             | Single  | ls         | Ms.  |  |  |

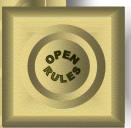

# Decision Table "DefineResult"

| DecisionTableAssign DefineResult |                                           |  |
|----------------------------------|-------------------------------------------|--|
| Variable                         | Value                                     |  |
| Result                           | Greeting + ", " + Salutation + Name + "!" |  |

This is an example of a simple DMN FEEL expression

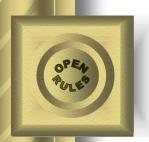

# Defining Business Glossary

| Glossary glossary |                         |               |  |
|-------------------|-------------------------|---------------|--|
| Variable          | <b>Business Concept</b> | Attribute     |  |
| Name              |                         | name          |  |
| Gender            |                         | gender        |  |
| Marital Status    |                         | maritalStatus |  |
| Current Hour      | Customer                | currentHour   |  |
| Greeting          |                         | greeting      |  |
| Salutation        |                         | salutation    |  |
| Result            |                         | result        |  |
|                   |                         |               |  |

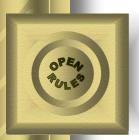

# Defining Test Data (in Excel)

| Datatype Customer |  |  |  |  |  |
|-------------------|--|--|--|--|--|
| name              |  |  |  |  |  |
| gender            |  |  |  |  |  |
| maritalStatus     |  |  |  |  |  |
| currentHour       |  |  |  |  |  |
| greeting          |  |  |  |  |  |
| salutation        |  |  |  |  |  |
| result            |  |  |  |  |  |
|                   |  |  |  |  |  |

| Data Customer customers |        |                |                 |          |            |        |
|-------------------------|--------|----------------|-----------------|----------|------------|--------|
| name                    | gender | maritalStatus  | currentHour     | greeting | salutation | result |
| Name                    | Gender | Marital Status | Current<br>Hour | Greeting | Salutation | Result |
| Robinson                | Female | Married        | 20              | ?        | ?          | ?      |
| White                   | Male   | Single         | 11              | ?        | ?          | ?      |
| Kaye                    | Female | Single         | 22              | ?        | ?          | ?      |

| DecisionTa | DecisionTableTest testCases |                |              |  |  |  |
|------------|-----------------------------|----------------|--------------|--|--|--|
| #          | ActionUseObject             | ActionExpect   | ActionExpect |  |  |  |
| Test ID    | Customer                    | Greeting       | Salutation   |  |  |  |
| Test 1     | := customers[0]             | Good Evening   | Mrs.         |  |  |  |
| Test 2     | := customers[1]             | Good Afternoon | Mr.          |  |  |  |
| Test 3     | := customers[2]             | Good Night     | Ms.          |  |  |  |

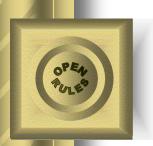

# Executing Decision Model

```
RUN TEST: Test 1 Tue Oct 10 16:58:03 FDT 2017
Decision DetermineCustomerGreeting: Show Customer
Customer(id=0) {
    name=Robinson
    currentHour=20
    dob=Wed Jan 15 16:58:02 EST 1997
    gender=Female
    isChild=false
    maritalStatus=Married
Decision DetermineCustomerGreeting: Define Current Time
  Conclusion: Current Hour Is 20 [20]
Decision DetermineCustomerGreeting: Define Greeting Word
 Assign: Greeting = Good Evening [Good Evening]
Decision DetermineCustomerGreeting: Define Salutation Word
  Assign: Salutation = Mrs. [Mrs.]
Decision DetermineCustomerGreeting: Define Result
 Assign: Result = Good Evening, Mrs. Robinson!
Decision DetermineCustomerGreeting: Show Result
Good Evening, Mrs. Robinson!
Validating results for the test <Test 1>
Test 1 was successful
Executed test Test 1 in 158 ms
```

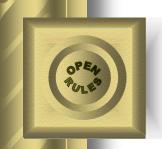

### More Complex Decision Tables

| Decision     | DecisionTable DefineUpSellProducts |                   |                                           |                   |                                                                        |                  |                                                                                                    |  |
|--------------|------------------------------------|-------------------|-------------------------------------------|-------------------|------------------------------------------------------------------------|------------------|----------------------------------------------------------------------------------------------------|--|
|              | Condition                          |                   | Condition                                 |                   | Condition                                                              |                  | Conclusion                                                                                                    |  |
| Cu           | stomer Profile                     | Customer Products |                                           | Customer Products |                                                                        | Offered Products |                                                                                                    |  |
| ls One<br>Of | New,Bronze,Silver                  | Include           | Checking Account                          | Do Not<br>Include | Saving Account                                                         | Are              | Saving Account, Debit/ATM Card,<br>Web Banking                                                                                                    |  |
| ls One<br>Of | New,Bronze,Silver                  | Include           | Checking Account,<br>Overdraft Protection | Do Not<br>Include | CD with 25 basis point increase, Money Market Mutual Fund, Credit Card | Are              | CD with 25 basis point increase,<br>Money Market Mutual Fund, Credit<br>Card                                                                                         |  |
| ls One<br>Of | New,Bronze,Silver                  | Include           | Checking Account, Saving<br>Account       | Do Not<br>Include | CD with 25 basis point increase, Money Market Mutual Fund, Credit Card | Are              | CD with 50 basis point increase,<br>Money Market Mutual Fund, Credit<br>Card, Debit/ATM Card, Web Banking                                                            |  |
| ls One<br>Of | Gold                               | Include           | Checking Account                          | Do Not<br>Include | CD with 25 basis point increase, Money Market Mutual Fund, Web Banking | Are              | CD with 50 basis point increase,<br>Money Market Mutual Fund, Credit<br>Card, Debit/ATM Card, Web<br>Banking, Brokerage Account                                      |  |
| ls One<br>Of | Platinum                           | Include           | Checking Account, Saving<br>Account       | Do Not<br>Include | CD with 25 basis point increase, Money Market Mutual Fund, Web Banking | Are              | CD with 50 basis point increase,<br>Money Market Mutual Fund, Credit<br>Card with no annual fee, Debit/ATM<br>Card, Web Banking with no charge,<br>Brokerage Account |  |

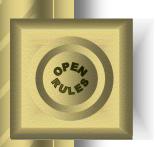

# 1040EZ Decision Table

#### Decision Table with Calculations

| Dec      | isionTable         | Calc | ulateDepe           | endent | Amount                |         |        |                  |        |                  |        |                     |
|----------|--------------------|------|---------------------|--------|-----------------------|---------|--------|------------------|--------|------------------|--------|---------------------|
| C        | ondition           | Co   | ondition            | C      | ondition              | Action  | Action | Action           | Action | Action           | Action | Action              |
|          | imedAsDe<br>endent | l    | iedFiling<br>ointly |        | seClaimed<br>ependent | LineA   | LineB  | LineC            | LineD  | LineE            | LineF  | Dependent<br>Amount |
| <u> </u> |                    |      |                     |        |                       |         |        |                  |        |                  |        |                     |
| ls       | FALSE              | ls   | FALSE               |        |                       |         |        |                  |        |                  |        | 7800                |
| Is       | FALSE              | ls   | TRUE                |        |                       |         |        |                  |        |                  |        | 15600               |
| "        | 171202             | 10   | IIIOL               |        |                       |         |        |                  |        |                  |        | 10000               |
| Is       | TRUE               | ls   | FALSE               |        |                       |         |        |                  | 4750   |                  | 0      |                     |
| 13       | IIIOL              | 10   | TALOL               |        |                       |         |        |                  | 4130   |                  | •      |                     |
| Is       | TRUE               | ls   | TRUE                | ls     | TRUE                  | Wages + | 750    | max(LineA,LineB) |        | min(LineC,LineD) | 0      | LineE +             |
| ļ.,      |                    |      |                     |        |                       | 500     | ,,,,   | max(Emor (,Emob) | 9500   | mm(Emoo,Emoo)    |        | LineF               |
| Is       | TRUE               | ls   | TRUE                | ls     | FALSE                 |         |        |                  | 3300   |                  | 3050   |                     |
|          |                    |      |                     |        |                       |         |        |                  |        |                  |        |                     |

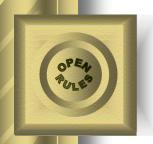

### Decision Model "Vacation Days"

<u>DMCommunity.org Challenge Jan-2016</u> provides
 20 different solutions for this problem:

The number of vacation days depends on age and years of service.

Every employee receives at least 22 days.

Additional days are provided according to the following criteria:

- Only employees younger than 18 or at least 60 years, or employees with at least 30 years of service will receive 5 extra days.
- Employees with at least 30 years of service and also employees of age 60 or more, receive 3
  extra days, on top of possible additional days already given.
- 3) If an employee has at least 15 but less than 30 years of service, 2 extra days are given. These 2 days are also provided for employees of age 45 or more. These 2 extra days can not be combined with the 5 extra days.

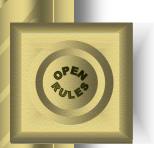

# Solution with FEEL Formula

**Total Days** 

Base Days + (if Extra 5 Days then 5 else 0) + (if Extra 3 Days then 3 else 0) + (if Extra 2 Days and not(Extra 5 Days) then 2 else 0)

Base Days 22

Extra 5 Days

| EXTra | a 5 Days  | C LANGE TO SERVICE THE SERVICE OF THE SERVICE OF TH |             |
|-------|-----------|----------------------------------------------------------------------------------------------------|-------------|
| Α     | Age       | Years of Service                                                                                                    | 50%         |
|       | 1         |                                                                                                    | false, true |
| 1     | <18, >=60 | -                                                                                                    | true        |
| 2     |           | >= 30                                                                                                    | true        |

| Extra | 3 Days                                                                                                    | CONTROL TO A STATE OF THE STATE OF THE STATE |      |
|-------|----------------------------------------------------------------------------------------------------|----------------------------------------------------------------------------------------------------|------|
| Α     | Age                                                                                                    | Years of Service                                                                                                    | 1117 |
| 100   | Control of the Control of the Contro | false, true                                                                                                    |      |
| 1     | >=60                                                                                                    | -                                                                                                    | true |
| 2     |                                                                                                    | >= 30                                                                                                    | true |

| Extra | 2 Days |                    |             |
|-------|--------|--------------------|-------------|
| Α     | Age    | Years of Service   |             |
|       |        | 111111111111111111 | false, true |
| 1     | >=45   | -                  | true        |
| 2     |        | [1530)             | true        |

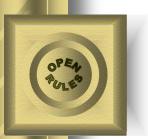

### Solution without FEEL Formula

| lf                          | lf                          | lf .                        | Conclusion |         |
|-----------------------------|-----------------------------|-----------------------------|------------|---------|
| Eligible to<br>Extra 5 Days | Eligible to<br>Extra 3 Days | Eligible to Extra<br>2 Days | Vacatio    | on Days |
|                             |                             |                             | =          | 22      |
| TRUE                        |                             |                             | +=         | 5       |
|                             | TRUE                        |                             | +=         | 3       |
| FALSE                       |                             | TRUE                        | +=         | 2       |

| lf           | If                  | Then                        |
|--------------|---------------------|-----------------------------|
| Age in Years | Years of<br>Service | Eligible to Extra<br>5 Days |
| < 18         |                     | TRUE                        |
| >= 60        |                     | TRUE                        |
|              | >= 30               | TRUE                        |
|              |                     | FALSE                       |

| If           | lf                  | Then                        |
|--------------|---------------------|-----------------------------|
| Age in Years | Years of<br>Service | Eligible to Extra<br>3 Days |
|              | >= 30               | TRUE                        |
| >= 60        |                     | TRUE                        |
|              |                     | FALSE                       |

| DecisionTable Set | EligibleToExtra     | 2Days                       |  |
|-------------------|---------------------|-----------------------------|--|
| lf                | If                  | Then                        |  |
| Age in Years      | Years of<br>Service | Eligible to Extra<br>2 Days |  |
| 2                 | [1530)              | TRUE                        |  |
| >= 45             |                     | TRUE                        |  |
| E                 |                     | FALSE                       |  |

### Compare Solutions

**Total Days** 

Base Days + (if Extra 5 Days then 5 else 0) + (if Extra 3 Days then 3 else 0) + (if Extra 2 Days and not(Extra 5 Days) then 2 else 0)

Base Days

| Extra 5 | Days      |                  | 10          |
|---------|-----------|------------------|-------------|
| Α       | Age       | Years of Service | . 5175      |
|         |           |                  | false, true |
| 1       | <18, >=60 | -                | true        |
| 2       |           | >= 30            | true        |

| Extra | 3 Days |                  |             |
|-------|--------|------------------|-------------|
| A     | Age    | Years of Service | Salar       |
|       |        |                  | false, true |
| 1     | >=60   | -                | true        |
| 2     | -      | >= 30            | true        |

| Extra | 2 Days | T155 - 10 5591 (FF |             |
|-------|--------|--------------------|-------------|
| Α     | Age    | Years of Service   |             |
|       |        |                    | false, true |
| 1     | >=45   | -                  | true        |
| 2     | -      | [1530)             | true        |

| lf                          | lf                          | lf                          | Conc     | lusion  |
|-----------------------------|-----------------------------|-----------------------------|----------|---------|
| Eligible to<br>Extra 5 Days | Eligible to<br>Extra 3 Days | Eligible to Extra<br>2 Days | Vacation | on Days |
|                             |                             |                             | =        | 22      |
| TRUE                        |                             |                             | +=       | 5       |
|                             | TRUE                        |                             | +=       | 3       |
| FALSE                       |                             | TRUE                        | +=       | 2       |

| lf           | lf .                | Then                        |
|--------------|---------------------|-----------------------------|
| Age in Years | Years of<br>Service | Eligible to Extra<br>5 Days |
| < 18         |                     | TRUE                        |
| >= 60        |                     | TRUE                        |
|              | >= 30               | TRUE                        |
|              |                     | FALSE                       |

| lf .         | If                  | Then                        |  |
|--------------|---------------------|-----------------------------|--|
| Age in Years | Years of<br>Service | Eligible to Extra<br>3 Days |  |
|              | >= 30               | TRUE                        |  |
| >= 60        |                     | TRUE                        |  |
|              |                     | FALSE                       |  |

| DecisionTable Set | EligibleToExtra     | 2Days                       |  |
|-------------------|---------------------|-----------------------------|--|
| If                | lf                  | Then                        |  |
| Age in Years      | Years of<br>Service | Eligible to Extra<br>2 Days |  |
|                   | [1530)              | TRUE                        |  |
| >= 45             |                     | TRUE                        |  |
| 4                 |                     | FALSE                       |  |

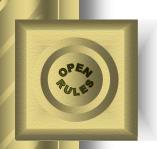

# Alternative DMN DecisionTable

| DecisionTable Defi | neVacationDays   |               |
|--------------------|------------------|---------------|
| lf                 | lf               | Then          |
| Age in Years       | Years of Service | Vacation Days |
| <18                |                  | 22 + 5        |
| [1845)             | <15              | 22            |
| [1845)             | [1530)           | 22 + 2        |
| [1845)             | >=30             | 22 + 5 + 3    |
| [4560)             | <15              | 22 + 2        |
| [4560)             | [1530)           | 22 + 2        |
| [4560)             | >=30             | 22 + 5 + 3    |
| 60+                |                  | 22 + 5 +3     |

#### It may look compact but:

- It's hard to recognize the plain English logic
- Difficult to change or add more rules

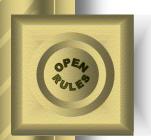

### Decision Model "Rebooking Passengers from Cancelled Flights"

• DMCommunity.org Challenge Oct-2016:

| Flight | From                                                                                                    | To            | Dep                | Arr               | Capacity    | Status    |
|--------|----------------------------------------------------------------------------------------------------|---------------|--------------------|-------------------|-------------|-----------|
| UA123  | SFO                                                                                                    | SNA           | 1/1/07 6:00 PM     | 1/1/07 7:00 PM    | 5           | cancelled |
| UA456  | SFO                                                                                                    | SNA           | 1/1/07 7:00 PM     | 1/1/07 8:00 PM    | 2           | scheduled |
| UA789  | SFO                                                                                                    | SNA           | 1/1/07 9:00 PM     | 1/1/07 11:00 PM   | 2           | scheduled |
| UA1001 | SFO                                                                                                    | SNA           | 1/1/07 11:00 PM    | 1/2/07 5:00 AM    | 0           | scheduled |
| UA1111 | SFO                                                                                                    | LAX           | 1/1/07 11:00 PM    | 1/2/07 5:00 AM    | 2           | scheduled |
| Name   | Status                                                                                                    | Miles         | Flight             |                   |             |           |
| Jenny  | gold                                                                                                    | 500000        | UA123              |                   |             |           |
| Harry  | gold                                                                                                    | 100000        | UA123              |                   |             |           |
| Igor   | gold                                                                                                    | 50000         | UA123              |                   |             |           |
| Dick   | silver                                                                                                    | 100           | UA123              |                   |             |           |
| Tom    | bronze                                                                                                    | 10            | UA123              |                   |             |           |
| RULES  |                                                                                                    |               |                    |                   |             |           |
|        | 1. Altern                                                                                                    | ate flight mu | st depart from the | same place as the | cancelled f | light     |
|        | Alternate flight must arrive at the same place as the cancelled flight     Alternate flight must depart after the cancelled flight |               |                    |                   |             |           |
|        |                                                                                                    |               |                    |                   |             |           |
|        | 4. There                                                                                                    | must be room  | m on the alternate | flight            |             |           |
|        | 5. Passer                                                                                                    | nger status d | etermines who gets | allocated first   |             |           |

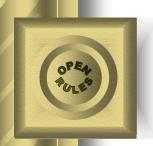

### Plain English Solution

- 1. Sort all passengers using their GOLD, SILVER or BRONZE status. If two passengers have the same status use miles as a tiebreaker
- 2. Choose the first unassigned passenger from the sorted list and try to find a suitable flight for this passenger:
  - A "suitable" flight should have the same departure and arrival airports as the cancelled flight and it also should still have an available seat
  - If there are two suitable flights, choose the one with an earlier departure time
- 3. Do the same for the second passenger from the sorted list, then for the third passenger, etc.

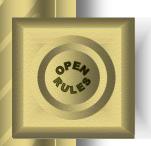

# What our decision model needs to do:

- Sort lists of passengers and flights
- Use tiebreakers
- Iterate through passenger and flight lists while controlling seat availability
- No wonder this model was used by DMN experts to demonstrate the most complex DMN constructs of the Compliance Level 3

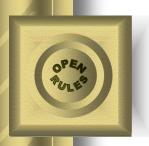

# It is easy to Compare two Passengers:

#### Using Drools Decision Table:

#### passenger priority

(Passenger1, Passenger2)

| U | Passenger1.Status       | Passenger2.Status       | Passenger1.Miles   | Passenger1 has<br>priority |
|---|-------------------------|-------------------------|--------------------|----------------------------|
|   | gold, silver,<br>bronze | gold, silver,<br>bronze |                    | true, <u>false</u>         |
| 1 | gold                    | gold                    | > Passenger2.Miles | true                       |
| 2 | 9024                    | silver, bronze          | _                  | true                       |
| 3 | silver                  | silver                  | > Passenger2.Miles | true                       |
| 4 | SIIVEI                  | bronze                  | -                  | true                       |
| 5 | bronze                  | bronze                  | > Passenger2.Miles | true                       |

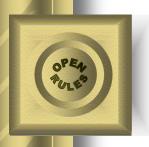

# The same decision table in OpenRules

| Passenger 1 Status Pass |        |                    | Condition                   | Condition         |                   | Action               | Action               |
|-------------------------|--------|--------------------|-----------------------------|-------------------|-------------------|----------------------|----------------------|
|                         |        | Passonger / Status |                             | Passenger 1 Miles |                   | Passenger 1<br>Score | Passenger 2<br>Score |
| ls                      |        | Is One Of          | SILVER, BRONZE              |                   |                   | 1                    | 0                    |
| ls                      | GOLD   | Is                 | Domino 65/4 ( ) ( ) ( ) ( ) | >                 | Passenger 2 Miles | 1                    | 0                    |
| ls                      | GOLD   | Is                 | GOLD                        | <                 | Passenger 2 Miles | 0                    | 1                    |
| ls                      |        | Is                 |                             | =                 | Passenger 2 Miles | 1                    | 1                    |
| ls                      |        | ls                 | GOLD                        |                   |                   | 0                    | 1                    |
| Is                      |        | Is                 | BRONZE                      |                   |                   | 1                    | 0                    |
| ls                      | SILVER | Is                 |                             | >                 | Passenger 2 Miles | 1                    | 0                    |
| ls                      |        | Is                 | SILVER                      | <                 | Passenger 2 Miles | 0                    | 1                    |
| ls                      |        | Is                 |                             | =                 | Passenger 2 Miles | 1                    | 1                    |
| ls                      |        | Is One Of          | GOLD, SILVER                |                   |                   | 0                    | 1                    |
| ls                      | BRONZE | Is                 | V/AVADBA VIII LE IVA        | >                 | Passenger 2 Miles | 1                    | 0                    |
| ls                      |        | Is                 | BRONZE                      | <                 | Passenger 2 Miles | 0                    | 1                    |
| ls                      |        | Is                 |                             | =                 | Passenger 2 Miles | 1                    | 1                    |

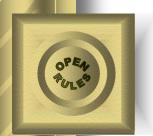

# Sorting Passengers with DMN Box Context

#### Using Boxed Context and Sort function:

#### **Explanations:**

- 1. First box builds a list of Cancelled Flights
- 2.Second box defines a list of passengers from these flights
- 3. Third box call function "sort" with two parameters:
  - Waiting List
  - Yhe previously defined "passenger priority" to compare passengers

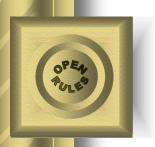

# Sorting Passengers without DMN Box Context

Instead we may use the following OpenRules table:

| DecisionTableSort SortPassengers |                   |
|----------------------------------|-------------------|
| Array of Objects                 | Comparison Rules  |
| Passengers                       | ComparePassengers |

This is a special OpenRules table of the type "**DecisionTableSort**" that naturally extends DMN decision tables.

It will sort the array "Passengers" using the previously defined decision table "ComparePassengers":

| Condition  Passenger 1 Status |        |                    | Condition          |                   | Condition         | Action               | Action               |
|-------------------------------|--------|--------------------|--------------------|-------------------|-------------------|----------------------|----------------------|
|                               |        | Passenger 2 Status |                    | Passenger 1 Miles |                   | Passenger 1<br>Score | Passenger 2<br>Score |
| ls                            |        | Is One Of          | SILVER, BRONZE     |                   |                   | 1                    | 0                    |
| Is                            | GOLD   | Is                 |                    | >                 | Passenger 2 Miles | 1                    | 0                    |
| ls                            | GOLD   | Is                 | GOLD               | <                 | Passenger 2 Miles | 0                    | 1                    |
| ls                            | 1      | Is                 |                    | =                 | Passenger 2 Miles | 1                    | 1                    |
| Is                            |        | Is                 | GOLD               |                   |                   | 0                    | 1                    |
| Is                            |        | ls                 | BRONZE             |                   |                   | 1                    | 0                    |
| ls                            | SILVER | Is                 |                    | >                 | Passenger 2 Miles | 1                    | 0                    |
| ls                            |        | Is                 | SILVER             | <                 | Passenger 2 Miles | 0                    | 1                    |
| Is                            | 1      | Is                 |                    | =                 | Passenger 2 Miles | 1                    | 1                    |
| ls                            |        | Is One Of          | GOLD, SILVER       |                   | -                 | 0                    | 1                    |
| ls                            | BRONZE | Is                 | was the University | >                 | Passenger 2 Miles | 1                    | 0                    |
| ls                            | DRUNZE | Is                 | BRONZE             | <                 | Passenger 2 Miles | 0                    | 1                    |
| Is                            | 1      | Is                 |                    | =                 | Passenger 2 Miles | 1                    | 1                    |

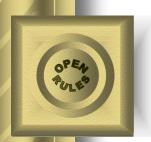

### **DMN Iteration Constructs**

- We need to iterate through lists of passenger and flight while controlling seat availability:
- Consider two approaches:
  - Using complex DMN boxed expressions
  - Using decision tables only

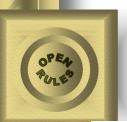

### Using DMN Boxed Expressions

Not "Best" as it doesn't look for the earliest arrival

> Using a recursive function call

```
reassign next passenger
(Waiting List, Reassigned Passengers List, Flights)
Next Passenger
                         Waiting List[1]
                         Flights[ Flight Number = Next Passenger.Flight Number ][1]
Original Flight
Best Alternate Flight
                         Flights[ From = Original Flight.From and
                                  To = Original Flight. To and
                                  Departure > Original Flight.Departure and
                                   Status = "scheduled" and
                                  has capacity( item, Reassigned Passengers List )
                                 1[1]
                                                  has capacity
                                                  (flight, rebooked list)
Reassigned Passenger
                          Name
                                           Next
                                                  flight.Capacity > count( rebooked list[ Flight Number = flight.Flight Number ] )
                          Status
                                           Next
                          Miles
                                           Next russenger.mires
                                           Best Alternate Flight.Flight Number
                          Flight Number
Remaining Waiting
                         remove( Waiting List, 1 )
List
Updated Reassigned
                         append( Reassigned Passengers List, Reassigned Passenger )
Passenger List
if
    count ( Remaining Waiting List ) > 0
   reassign next passenger( Remaining Waiting List,
                              Updated Reassigned Passengers List,
                              Flights )
else
    Updated Reassigned Passengers List
```

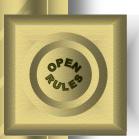

# Using Decision Tables Instead of Boxed Expressions

| DecisionTableIterat | e RebookAllPassengers |
|---------------------|-----------------------|
| Array of Objects    | Rules                 |
| Passengers          | RebookOnePassenger    |

| Decisions                                                           | Execute                        |
|---------------------------------------------------------------------|--------------------------------|
| Evaluate Flights For One<br>Passenger                               | EvaluateFlightsForOnePassenger |
| Sort Flights for One<br>Passenger                                   | SortPassengerFlights           |
| Iterate Sorted Flights and<br>Assign Passenger to the Top<br>Flight | IterateSortedFlights           |

 DecisionTableIterate EvaluateFlightsForOnePassenger

 Array of Objects
 Rules

 Passenger Flights
 DefineFlightSuitablity

| If            | lf                             | If                           | If                 | Then                  |  |
|---------------|--------------------------------|------------------------------|--------------------|-----------------------|--|
| Flight Status | Flight From                    | Flight To                    | Flight<br>Capacity | Flight Is<br>Suitable |  |
| scheduled     | Passenger<br>Departure Airport | Passenger<br>Arrival Airport | > 0                | TRUE                  |  |
|               | *                              |                              |                    | FALSE                 |  |

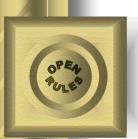

# Using Decision Tables Instead of Boxed Expressions

| Decision RebookOnePasser                                            | iger                           |  |  |
|---------------------------------------------------------------------|--------------------------------|--|--|
| Decisions                                                           | Execute                        |  |  |
| Evaluate Flights For One<br>Passenger                               | EvaluateFlightsForOnePassenger |  |  |
| Sort Flights for One<br>Passenger                                   | SortPassengerFlights           |  |  |
| Iterate Sorted Flights and<br>Assign Passenger to the Top<br>Flight | IterateSortedFlights           |  |  |

#### DecisionTableSort SortPassengerFlights Array of Objects

Passenger Flights

| Dec                                  | isionTable | Con                                  | parePass | engerFl                    | ights            |                             |                             |
|--------------------------------------|------------|--------------------------------------|----------|----------------------------|------------------|-----------------------------|-----------------------------|
| Condition<br>Flight 1 Is<br>Suitable |            | Condition<br>Flight 2 Is<br>Suitable |          | Condition Flight 1 Arrival |                  | Action<br>Flight 1<br>Score | Action<br>Flight 2<br>Score |
|                                      |            |                                      |          |                            |                  |                             |                             |
| ls                                   | FALSE      | ls                                   | TRUE     | 8 8                        |                  | 0                           | 1                           |
| ls                                   | TRUE       | ls                                   | TRUE     | < time                     | Flight 2 Arrival | 1                           | 0                           |
| ls                                   | TRUE       | ls                                   | TRUE     | > time                     | Flight 2 Arrival | 0                           | 1                           |
| Is                                   | TRUE       | Is                                   | TRUE     | = time                     | Flight 2 Arrival | 1                           | 1                           |

| DecisionTableIterate IterateSortedFlights |                 |  |  |
|-------------------------------------------|-----------------|--|--|
| Array of Objects                          | Rules           |  |  |
| Passenger Flights                         | AssignNewFlight |  |  |
|                                           |                 |  |  |

| DecisionTable Assign    | NewFlight          |                         |                |           |
|-------------------------|--------------------|-------------------------|----------------|-----------|
| If                      | If                 | Then                    | С              | onclusion |
| Passenger New<br>Flight | Flight Is Suitable | Passenger New<br>Flight | Flight Capacit |           |
| ?                       | TRUE               | Flight Number           | -=:            | 1         |

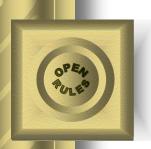

# Enhance Core DMN tables (not programming constructs)

- Today DMN makes emphasis on complex Boxed Expressions that belong to the "Compliance Level 3" (CL3)
- We demonstrated that even complex decision logic including iterations and sorting can be represented by traditional decision tables that belong to the "Compliance Level 2" (CL2)
- Hopefully, future DMN releases will add decision tables similar to the discussed ones to avoid programming

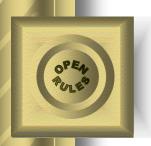

#### More Information

- A detailed comparison of how the iteration and sorting logic is implemented with and without programming can be found at the OpenRules <u>Blog</u>
- LinkedIn Articles:
  - Using Decision Tables to Sort and Iterate Over Arrays of Business Objects
  - Decision Table Properties in DMN and Beyond

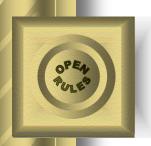

#### Conclusion

- DMN is a serious step toward standardized and interchangeable representations of business decision logic
- Core DMN concepts allow <u>business people</u> (not programmers) to represent, test, and manage their decision models
- Even very complex business logic can be implemented <u>without programming</u>

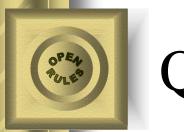

QnA

Jacob Feldman, PhD OpenRules, Inc.

www.OpenRules.com

jacobfeldman@openrules.com

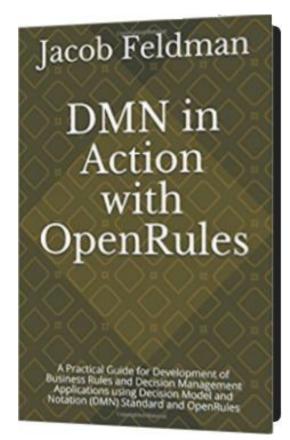

Available at Amazon.com